## **Ihr Einstieg ins eAMS Konto**

## **Egal ob Sie Stellen melden, Ausländerbeschäftigung abwickeln oder Förderungen beantragen wollen – so steigen Sie immer ins Konto:**

Der schnellste Weg ins Konto: Mit dem Link **<https://www.e-ams.at/eams-sfu-account/u/index.jsf> kommen Sie sofort direkt ins Konto.** 

Oder Sie gehen **über unsere Homepage**:

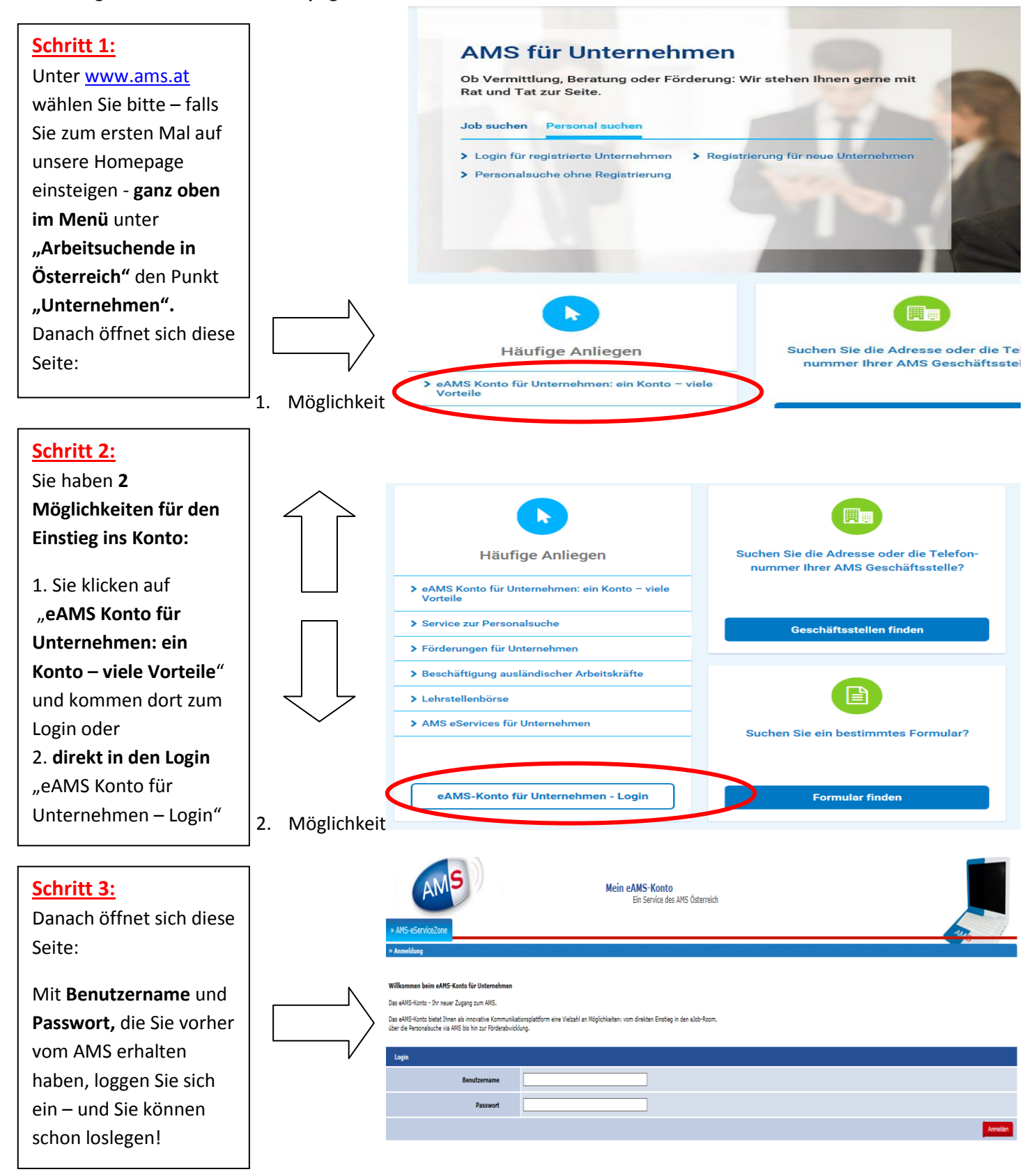